Complexe getallen staan weer vaker op het 'menu' van de VWO-scholier, met name bij wiskunde D. Maar hoe kunnen we ons de vermenigvuldiging ervan voorstellen? Een intrigerend instrument blijkt het complex analogon van de goede oude rekenliniaal te zijn. **Rik Biel** licht een tip van de sluier op.

# De complexe rekencilinder

# Inleiding

Wiskundige ontdekkingsreisjes op internet kunnen aardige vondsten opleveren, zoals het fraaie plaatje in figuur 2 en op de omslag van deze *Nieuwe Wiskrant*. Het toont een schitterend instrument, in *steampunk*stijl getekend door Robert Dawson<sup>1</sup>.

Wat is het, en hoe werkt het? Het is een rekencilinder voor het vermenigvuldigen van complexe getallen, het complexe analogon van de rekenliniaal voor de 'gewone' reële getallen. Voordat we de werking van deze cilindervormige rekenmachine uitleggen, zetten we eerst een aantal bekende zaken op een rij. We beginnen bij de rekenliniaal, die het product van twee getallen benadert via de som van twee lijnstukken. Vervolgens recapituleren we het rekenen met complexe getallen. We beschouwen de complexe optelling en de complexe vermenigvuldiging zowel algebraïsch (rekenregels) als meetkundig (visualisatie).

De complexe getallen worden doorgaans geïdentificeerd met het platte vlak, maar ze kunnen ook als een cilinder worden voorgesteld. De optelling heeft op het platte vlak een eenvoudige, 'natuurlijke' vorm, terwijl dat voor de vermenigvuldiging op de cilinder geldt. Deze redenering volgend zullen we zien dat de complexe getallen en hun bewerkingen in feite zijn gebaseerd op de combinatie van deze beide structuren.

Dit artikel plaatst een aantal bekende begrippen in een kader en brengt hun samenhang naar voren. We vermijden formeel wiskundig jargon. Juist met alleen vertrouwde termen kunnen we met frisse blik kijken.

# De rekenliniaal

We beginnen bij de reële getallen en de bewerkingen + en x. Preciezer: we beschouwen reële getallen x met de optelling +, en positieve reële getallen r met de vermenigvuldiging x. De exponentiële functie  $x \rightarrow e^x$  en de natuurlijke logaritme  $r \rightarrow \ln(r)$ , die

elkaars inverse zijn, verbinden de reële getallen en de positieve reële getallen een op een: bij elk positief reëel getal *r* is er precies één reëel getal *x* met  $e^x = r$ , en omgekeerd hoort er bij elke x precies één  $r > 0$  met  $\ln(r) = x$ . Bovendien voeren beide afbeeldingen de optelling en de vermenigvuldiging in elkaar over, omdat de volgende betrekkingen gelden:

$$
e^{x+y} = e^x \times e^y,
$$
  
ln(r \times s) = ln(r) + ln(s)

Deze relaties laten zien dat het niet uitmaakt of je eerst de ene bewerking uitvoert en vervolgens de afbeelding, of eerst de afbeelding en daarna de andere bewerking.

.

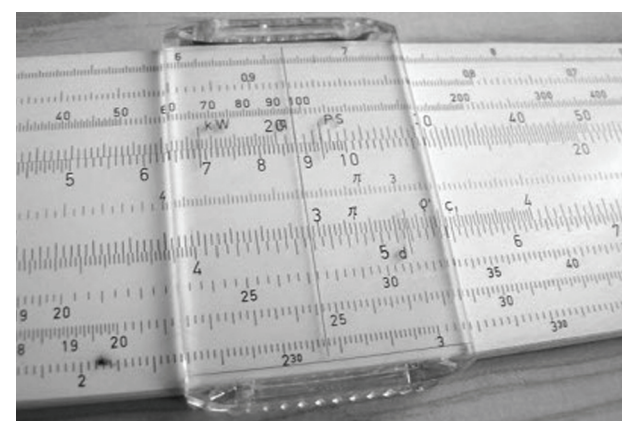

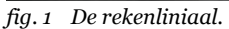

Deze gelijkvormigheid van de structuren van de reële getallen met de optelling en de positieve reële getallen met de vermenigvuldiging is het principe van de ooit door ingenieurs veelgebruikte rekenliniaal. Dit instrument bestaat uit twee identieke logaritmische schalen, die langs elkaar kunnen schuiven (zie figuur 1). Op de liniaal, een deel van de reële rechte, regeert de optelling middels het achter elkaar leggen van lijnstukken, maar via de logaritmische schalen kunnen we de overeenkomende vermenigvuldiging berekenen. Leg bij het punt  $ln(r)$  op de ene schaal het nulpunt  $x = 0 = \ln(1)$  van de andere schaal. Het punt  $\ln(s)$ 

op de tweede schaal geeft zodoende op de eerste schaal de som  $ln(r) + ln(s)$ , wat gelijk is aan  $ln(r \times s)$ . Via de logaritmische schaal is het product  $r \times s$  af te lezen. De rekenliniaal met zijn logaritmische schalen voert dus een vermenigvuldiging over in een optelling, die eenvoudig is uit te voeren door lijnstukken aan elkaar te leggen.

## De complexe getallen

Het belang van de complexe getallen ligt in de eerste plaats in de hoofdstelling van de algebra: elke *n*-de graads veelterm heeft *n* complexe nulpunten. Deze stelling garandeert dus het bestaan van oplossingen. Dat is de kracht van het concept. Zo voldoen aan de tweedegraads vergelijking  $z^2 + 1 = 0$  de twee getallen *z*<sub>1</sub> = *i* en *z*<sub>2</sub> = –*i*. De betekenis van die oplossingen hangt af van de context.

Het werken met complexe getallen is even wennen. Gaandeweg wordt in het gebruik hun nut duidelijk, maar de eerste stappen – voor mij drie decennia geleden als VWO-scholier in het toenmalige vak wiskunde II – zijn onwennig. Zelfs met het voordeel van veel achterafkennis zijn ze lastig op een aansprekende manier te introduceren. De imaginaire eenheid  $i = \sqrt{-1}$  komt in veel beschouwingen zomaar uit de lucht vallen: voor complexe getallen  $z_1 = a + bi$  en  $z_2 = c + di$  geldt:

$$
z_1 + z_2 = (a + bi) + (c + di) = (a + c) + (b + d)i,
$$
  

$$
z_1 z_2 = (a + bi)(c + di) = ac + adi + bci + bdi^2 =
$$

De definitie van complexe getallen als geordende paren reële getallen *z* = (*a*, *b*) is bevredigender, maar dan nog moet je naast de natuurlijke, componentsgewijze optelling:

$$
(a, b) + (c, d) = (a + c, b + d)
$$

 $(ac - bd) + (ad + bc)i.$ 

de minder voor de hand liggende vermenigvuldiging aannemen:

$$
(a, b)(c, d) = (ac-bd, ad+bc).
$$

Meestal worden de complexe getallen zonder meer gelijkgesteld aan de punten van het platte vlak. Het vlak met rechthoekige coördinaten a en b is immers de natuurlijke weergave van de getallenparen  $z = (a, b)$ . De optelling komt dan meetkundig neer op het kop-aan-staart leggen van twee vectoren die een parallellogram opspannen. De resultante van de vectoren visualiseert de complexe som.

De complexe vermenigvuldiging blijkt op het platte vlak toch ook een betrekkelijk eenvoudige gedaante te hebben: die van een draaistrekking, de samenstelling van een draaiing en een schaling. Dat is beter in te zien door de punten in het platte vlak uit te drukken in de poolcoördinaten  $r$  en  $\theta$ . In de vorm  $z = (r, \theta)$  stelt  $r > 0$  de lengte van de straal voor (het lijnstuk tussen de oorsprong en het beschouwde punt), en is  $0 \le \theta < 2\pi$  de hoek tussen de  $a$  -as en de straal. De volgende afbeelding  $\Phi$  en bijbehorende inverse  $\Phi^{-1}$  leggen het verband tussen  $(a, b)$  en  $(r, \theta)$ :

$$
\Phi(a, b) = (r, \theta) = \left(\sqrt{a^2 + b^2}, \tan^{-1}(a, b)\right),
$$
  

$$
\Phi^{-1}(r, \theta) = (a, b) = (r \times \cos(\theta), r \times \sin(\theta)).
$$

 $\tan^{-1}(a, b)$  is de inverse van de tangens voor de waarde  $b/a$ , die op basis van de tekens van a en b de hoek  $0 \le \theta < 2\pi$  in het juiste kwadrant bepaalt.

Voor complexe getallen  $z_1 = (r, \theta)$  en  $z_2 = (s, \xi)$ geldt (met toepassing van de somformules van sinus en cosinus):

$$
z_1 z_2 = (r \times \cos(\theta), r \times \sin(\theta))(s \times \cos(\xi), s \times \sin(\xi)) =
$$
  

$$
((r \times s) \times (\cos(\theta) \times \cos(\xi) - \sin(\theta) \times \sin(\xi)),
$$
  

$$
(r \times s) \times (\cos \theta \times \sin(\xi) + \sin(\theta) \times \cos(\xi))) =
$$
  

$$
(r \times s \times \cos(\theta + \xi), r \times s \times \sin(\theta + \xi))
$$

in rechthoekige coördinaten.

In poolcoördinaten luidt de complexe vermenigvuldiging dus:

$$
(r, \theta)(s, \xi) = (r \times s, (\theta + \xi) \text{mod} 2\pi),
$$

waarbij de lengte van de straal het product is van de lengtes van de afzonderlijke stralen, en  $(\theta + \xi)$ mod $2\pi$ de hoek is die wordt bereikt door de straal eerst vanuit de *a*-as over de hoek θ te draaien en aansluitend over de hoek  $\xi$  (Als de som  $\theta + \xi$  groter is dan  $2\pi$ , wordt er  $2\pi$  van afgetrokken, zodat die uitkomst kleiner is  $\tan 2\pi$ ). De draaiing is eenvoudig genoeg voor te stellen, maar de vermenigvuldiging van lengtes is minder makkelijk. Kunnen we gebruik maken van de manier waarop de rekenliniaal de vermenigvuldiging van 'gewone' getallen uitvoert en visualiseert met een optelling van lijnstukken?

#### De rekencilinder

De meetkundige interpretatie van de complexe getallen en hun bewerkingen vindt vrijwel altijd plaats op het platte  $(a, b)$ -vlak.  $\Phi^{-1}$  beeldt het  $(r, \theta)$ -raster af op de lijnen  $(a, b) = (r \times \cos(\theta), r \times \sin(\theta)), r$  vast en  $\theta$  variabel (concentrische cirkels met de oorsprong als middelpunt), respectievelijk θ vast en r variabel (halfrechten vanaf de oorsprong). Maar het kan ook andersom. De complexe getallen in de vorm  $z = (r, \theta)$ hebben als natuurlijke weergave een halfoneindige cilin-

dermantel met als coördinaten de lengte r en de hoek . Nu is het tijd de rekenliniaal erbij te halen om de ver menigvuldiging  $r \times s$  te vereenvoudigen tot een optelling. Zo komen we uit op een derde vorm  $z = (x, \theta)$ voor complexe getallen, voorgesteld als een oneindige cilindermantel met als coördinaten de lengte x en de hoek  $\theta$ . De complexe vermenigvuldiging is dan teruggebracht tot optellen en draaien:

 $(x, \theta)(y, \xi) = (x + y, (\theta + \xi) \text{mod} 2\pi).$ 

Optellen van x en y komt neer op het aan elkaar leggen van lijnstukken. Optellen van θ en ξ komt overeen met draaien over hoeken. Complex vermenigvuldigen, de samenstelling van de twee stappen, is dus schuiven en draaien van een cilinder!

De rekencilinder voor het vermenigvuldigen van complexe getallen is een vaste cilinder en daaromheen een doorzichtige beweeglijke cilindermantel (zie figuur 2). Het (a, b)-raster wordt erop afgebeeld met de lijnen

, *a* vast en variabel (de zwarte lijnen), respectievelijk b vast en variabel (de rode lijnen – hier weergegeven als grijs). Een punt  $z = a + bi$  ligt op het snijpunt van de (zwarte) lijn door  $(\ln(|a|), 0)$  voor  $a > 0$  danwel  $(\ln(|a|), \pi)$  voor  $a < 0$ , en de (grijze) lijn door  $(\ln(|b|), \pi/2)$  voor  $b > 0$  danwel  $(\ln(|b|), 3\pi/2)$  voor  $b < 0$ . Leg het punt  $(x, \theta) = (0, 0) = (\ln(1), 0)$  op de transparante cilindermantel over één van de factoren op de vaste cilinder. De andere factor op de transparante cilindermantel ligt dan over het punt op de vaste cilinder dat het product van de twee factoren is. Een meer wiskundige beschrijving van een en ander vindt u in de bijlage bij dit artikel die online beschikbaar is<sup>2</sup>. Daar vindt u ook figuur 2 in kleur.  $f(x, \theta) = \left(\ln\left(\sqrt{a^2 + b^2}\right), \tan^{-1}(a, b)\right)$ , *a* vast en *b b a*

# **Conclusie**

We hebben een oud instrument bekeken, dat het vermenigvuldigen van complexe getallen uitvoert en tegelijkertijd visualiseert. De onderliggende wiskunde

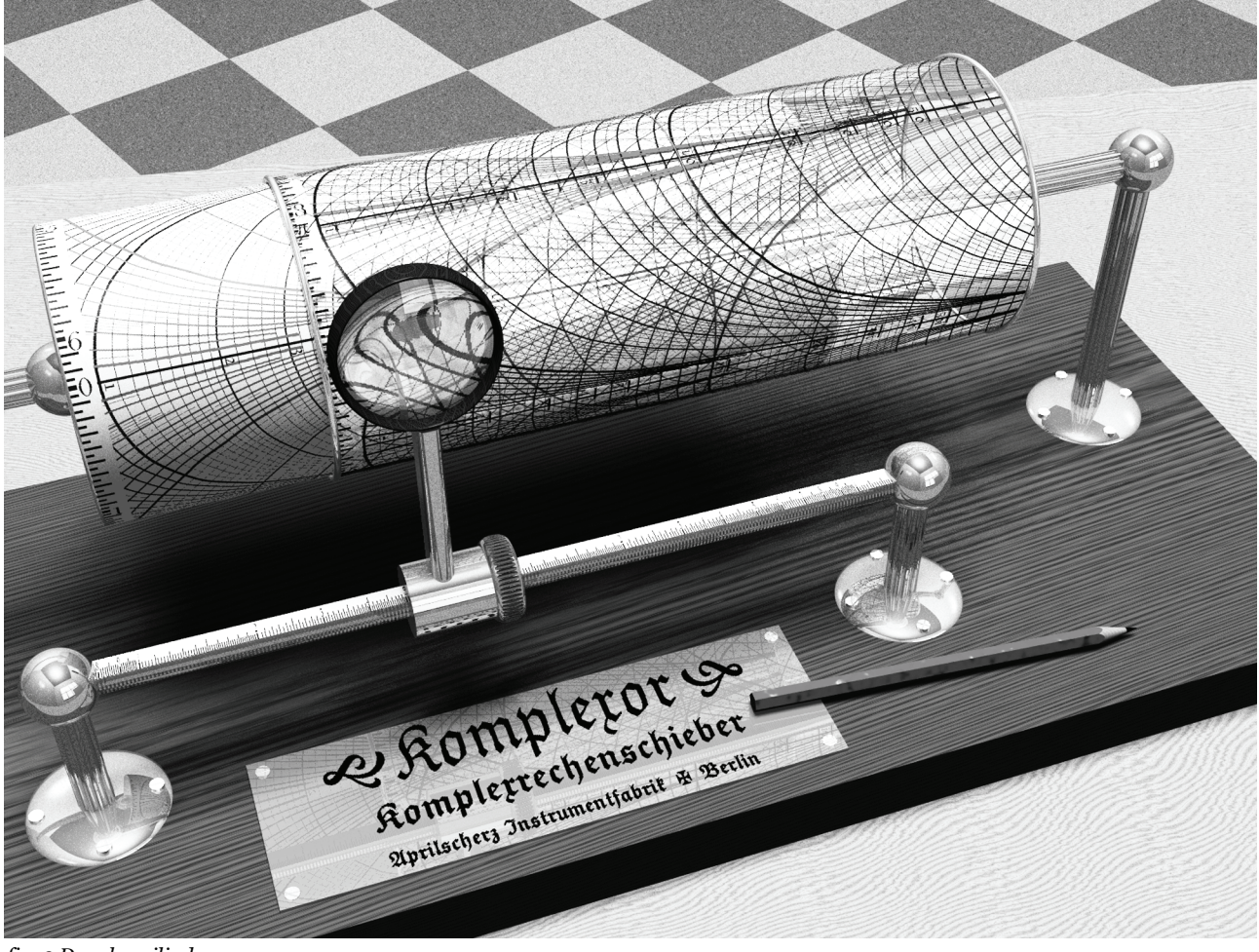

*fig. 2 De rekencilinder.*

*De rekencilinder voor het vermenigvuldigen van complexe getallen is een vaste cilinder en daaromheen een doorzichtige beweeglijke cilindermantel. Leg het punt (ln(1),0) op de transparante cilindermantel over één van de factoren op de vaste cilinder. De andere factor op de transparante cilindermantel ligt dan over het punt op de vaste cilinder dat het product van de twee factoren is. Illustratie gemaakt en voor dit artikel ter beschikking gesteld door Robert Dawson.*

is interessant en zeker niet ouderwets, nu het onderwerp van de complexe getallen steeds prominenter op de agenda van het vak wiskunde D komt te staan. Misschien inspireert het u tot het richting geven aan een werkstuk van uw leerlingen.

*Rik Biel*

## Noten

[1] Met dank voor de toestemming die Dawson verleende voor het gebruik in dit artikel.

[2] Zie http://www.fi.uu.nl/wiskrant/.

# Literatuur

- Conway, J. H., & Guy, R. K. (1996). *The book of numbers.* New York: Copernicus.
- Karpfinger, C., & Meyberg, K. (2009). *Algebra, Gruppen - Ringe - Körper.* Heidelberg: Spektrum Akademischer Verlag.
- Needham, T. (2007). *Visual complex analysis.* Oxford: Oxford University Press.